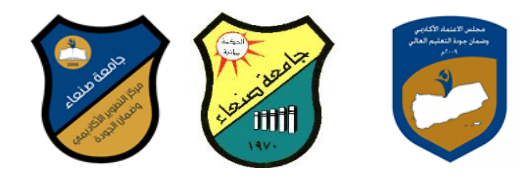

مواصفات مقرر: مهارات الحاسوب

Course Specification of: Computer Skills

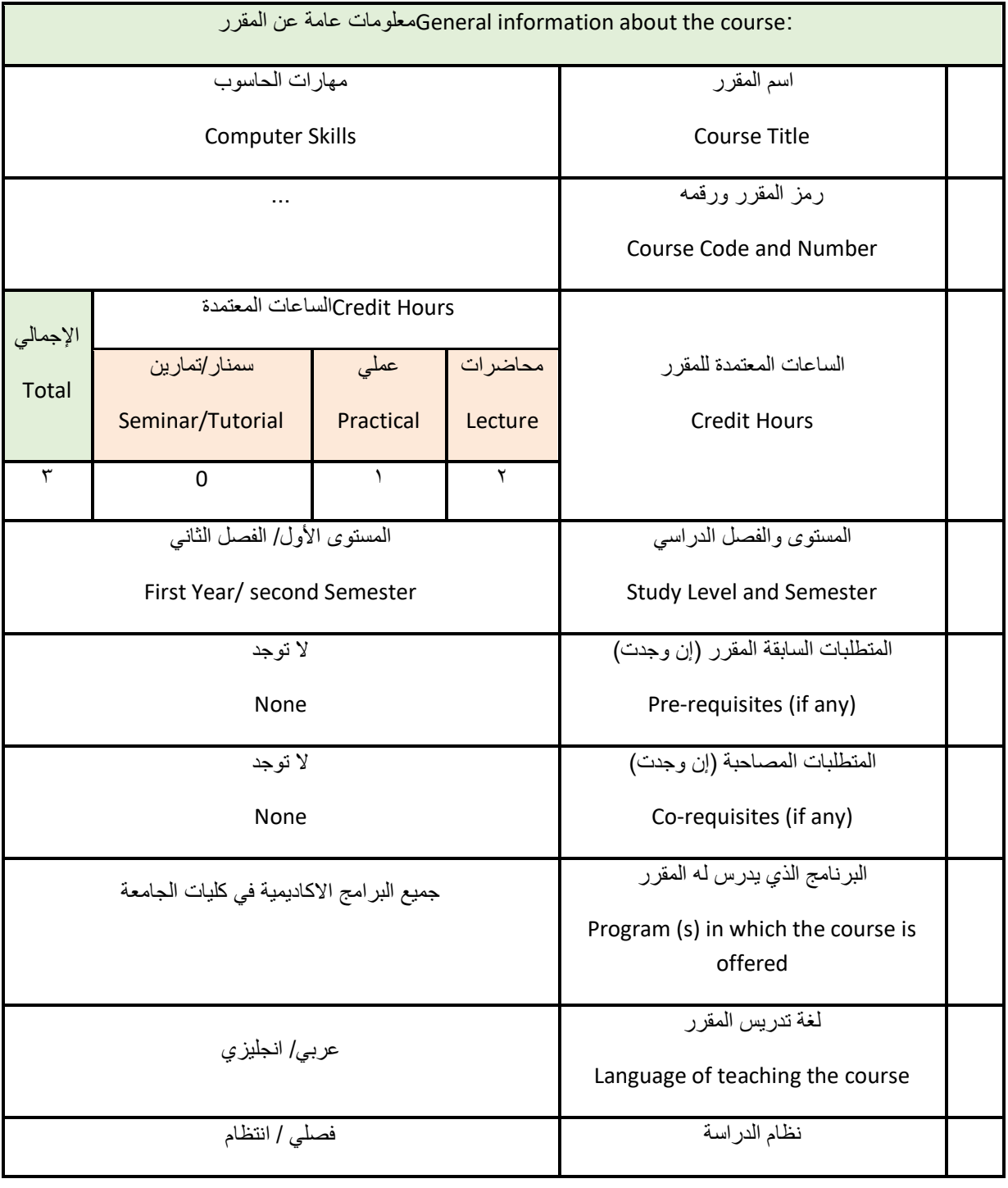

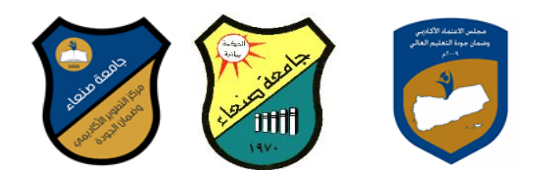

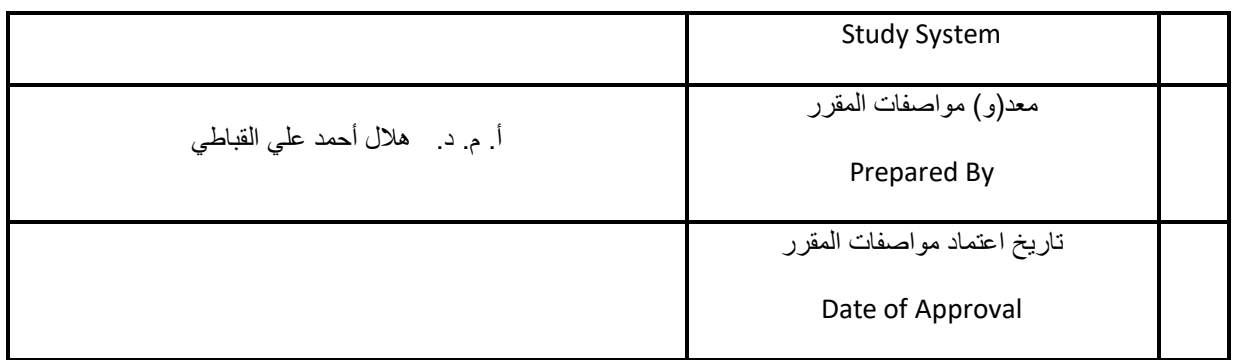

مالحظة: الساعة المعتمدة للعملي والتمارين تساوى ساعتين فعليتين خالل التدريس.

: Description Courseوصف المقرر

يهدف هذا المقرر الى تزويد الطالب بالمفاهيم والمهارات األساسية للحاسوب وأهمية توظيفه في مجاالت الحياة المختلفة؛ حيث يتناول مفهوم الحاسوب ومكوناته المادية والبرمجية والمفاهيم ذات العالقة، وكيفية تمثيل البيانات ومعالجتها، ونظم تشغيل وعدد من البرامج الخدمية المساعدة، 10Windowsالحاسوب مع التركيز على مهارات التعامل مع نظام تشغيل النوافذ )، Access و Excel PowerPoint و Microsoft Office)Ms. Word والمهارات الأساسية للتعامل مع بعض برامج حزمة إضافة الى مفهوم اإلنترنت وأهم خدماتها وشبكات الحاسوب وحمايتها وكيفية اإلفادة منها؛ بما يُمكن الطالب من توظيف الحاسوب واإلنترنت بكفاءة في دراسته الجامعية وفي حياته المهنية مستقبال.

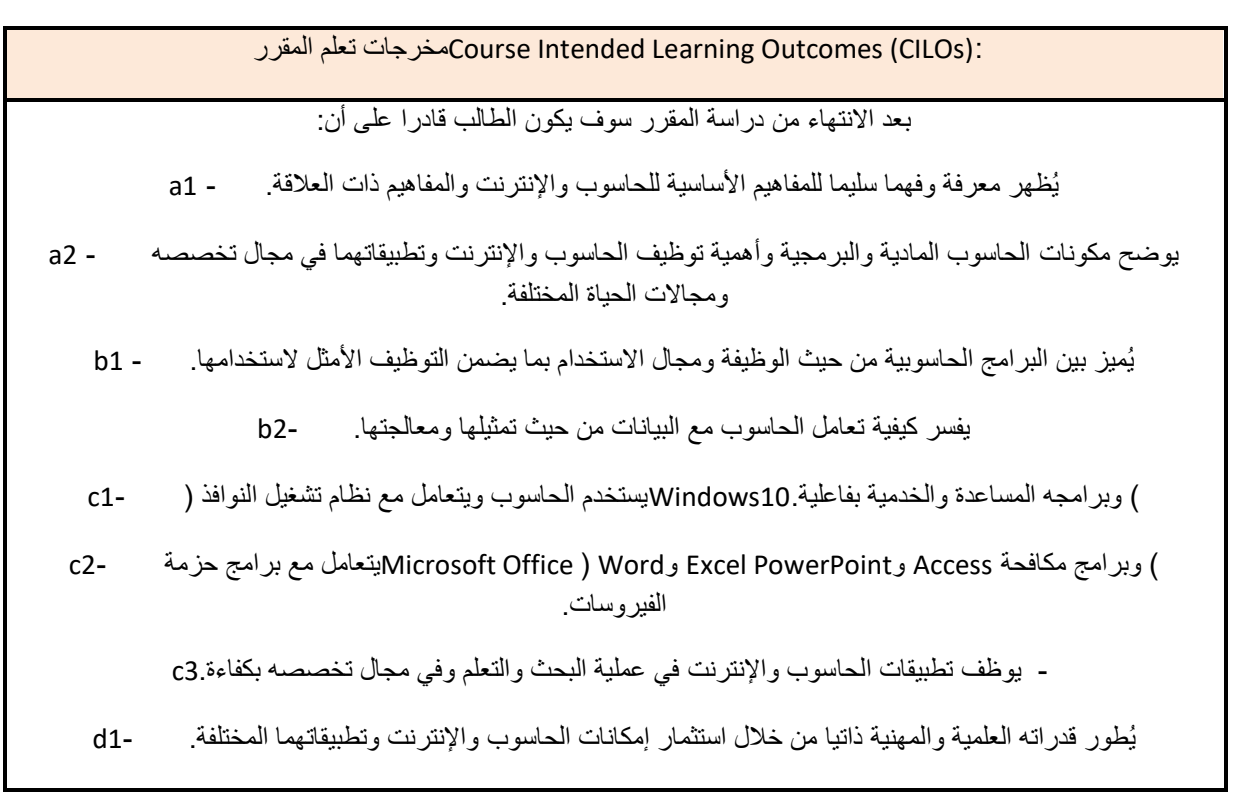

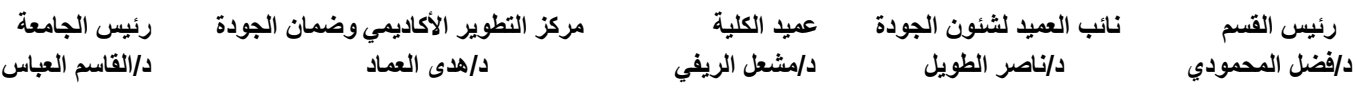

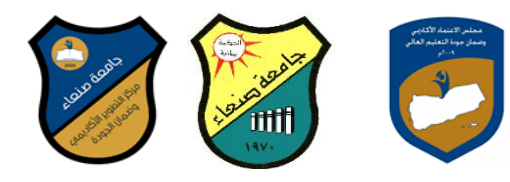

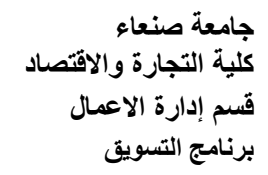

يتواصل مع االخرين الكترونيا بفاعلية مراعيا في ذلك معايير االستخدام وقيم المجتمع. 2-d

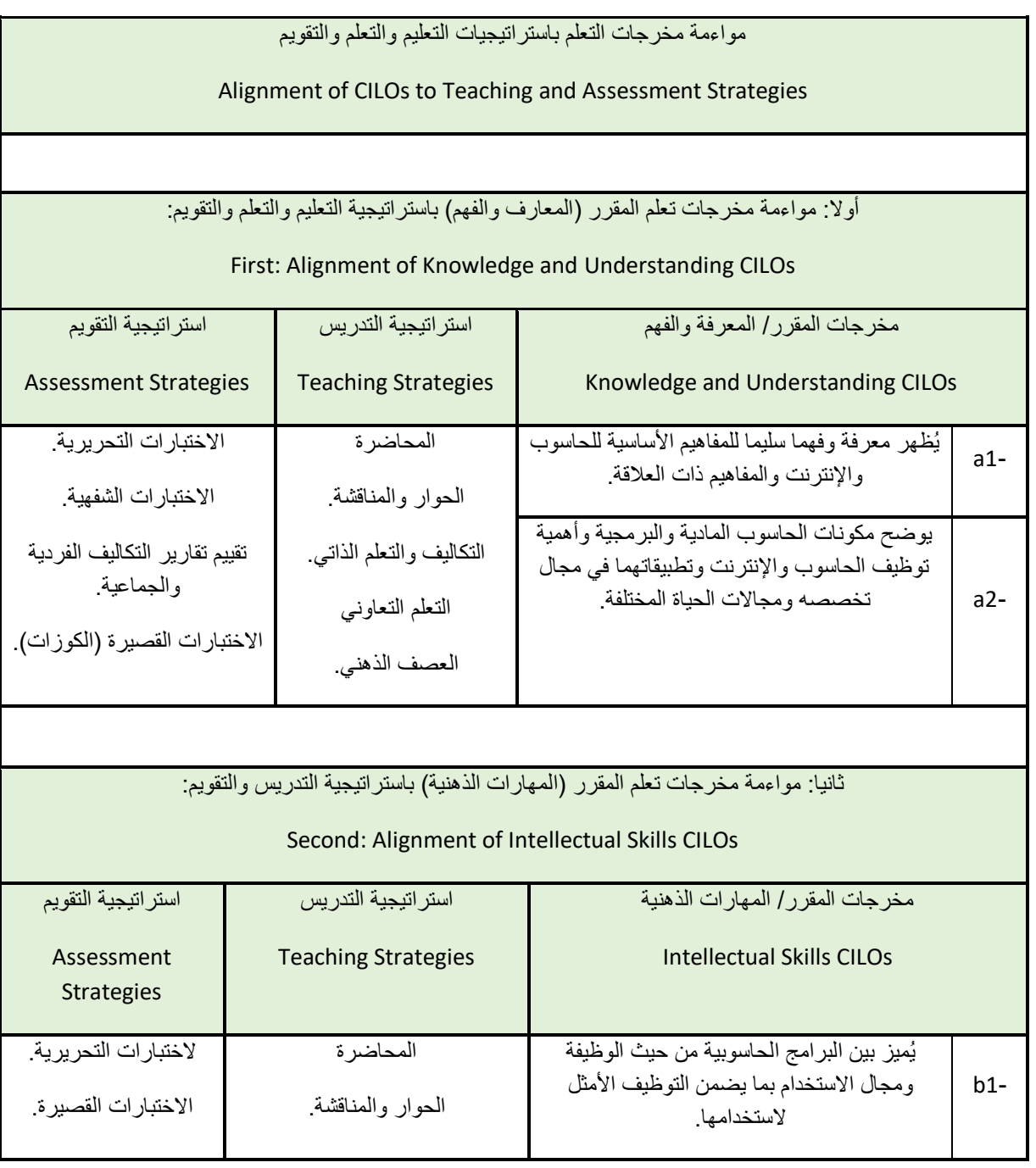

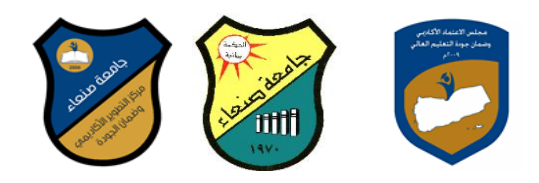

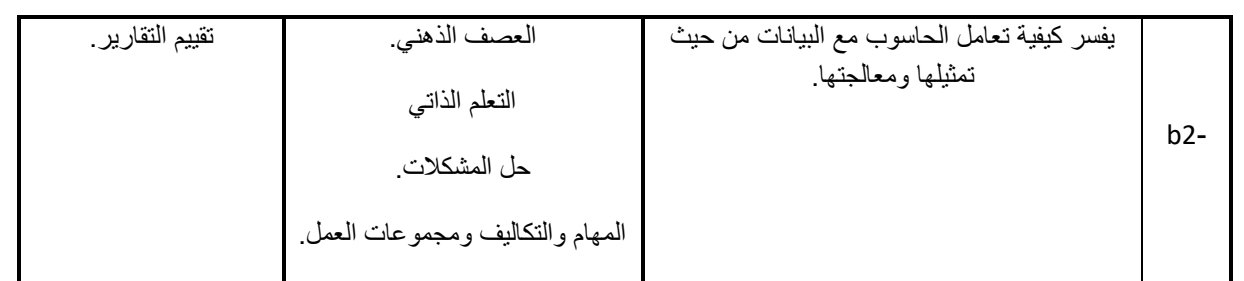

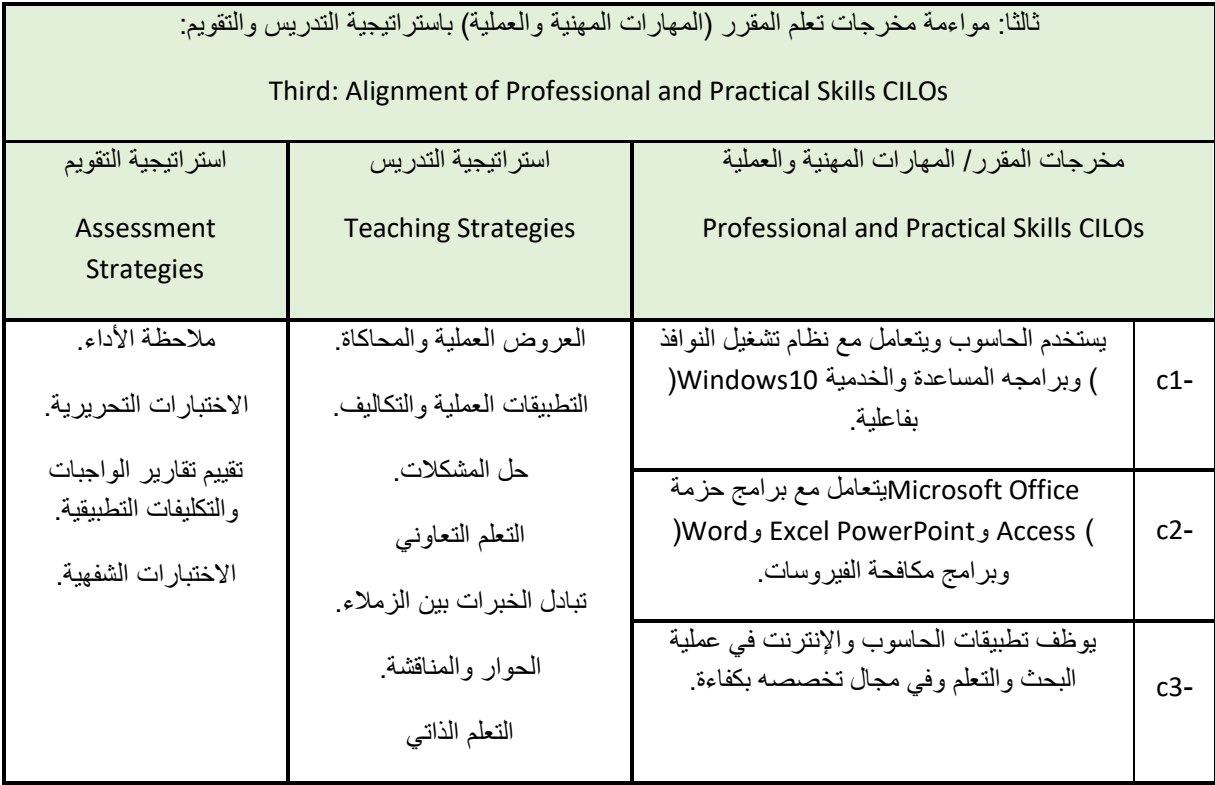

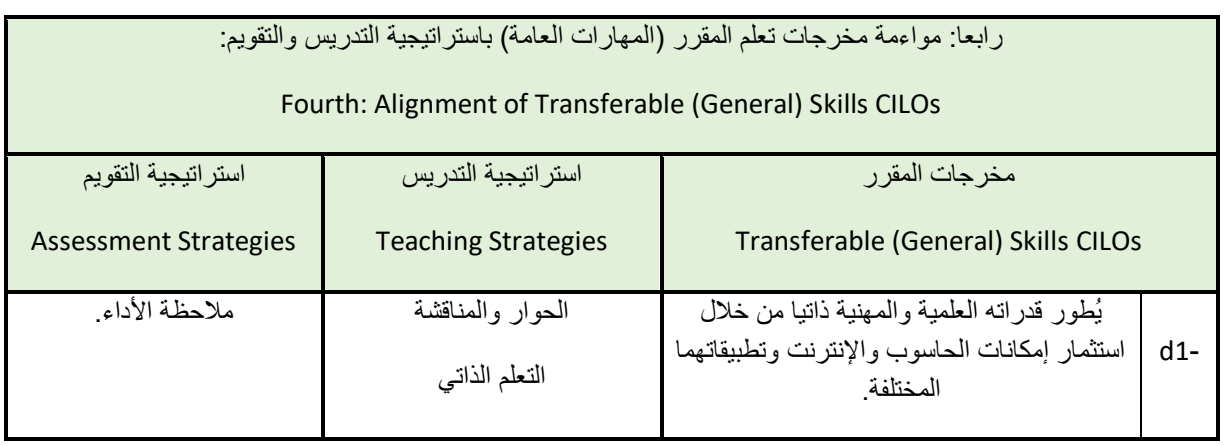

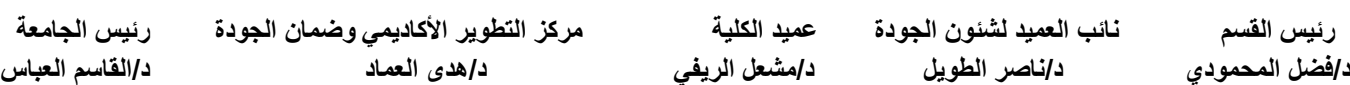

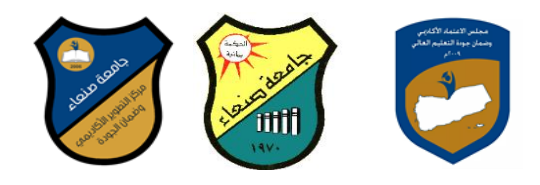

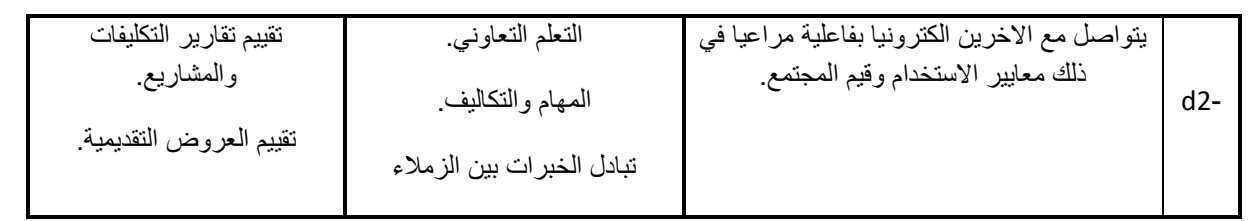

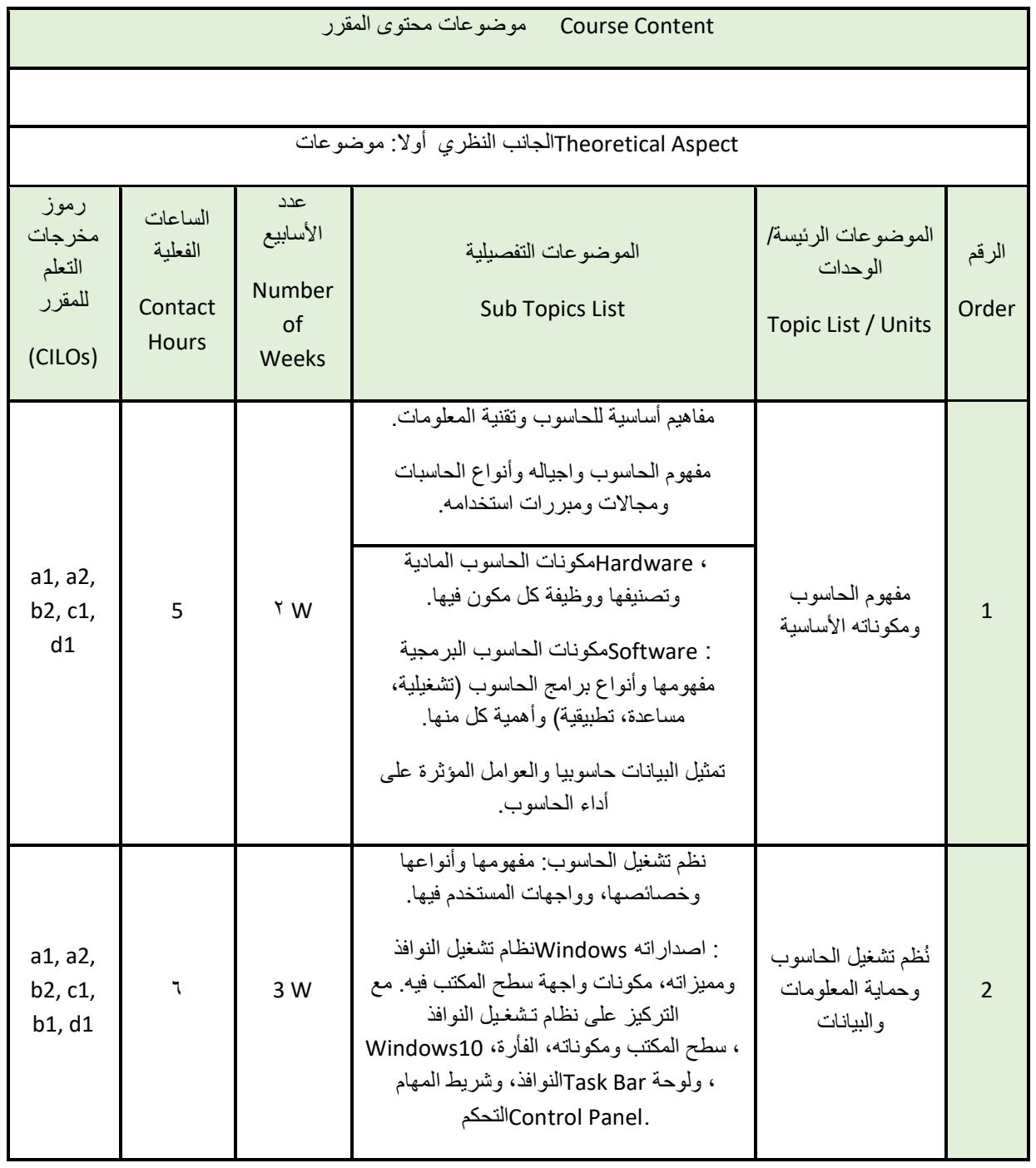

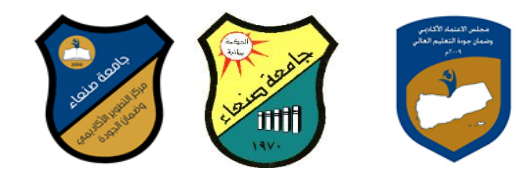

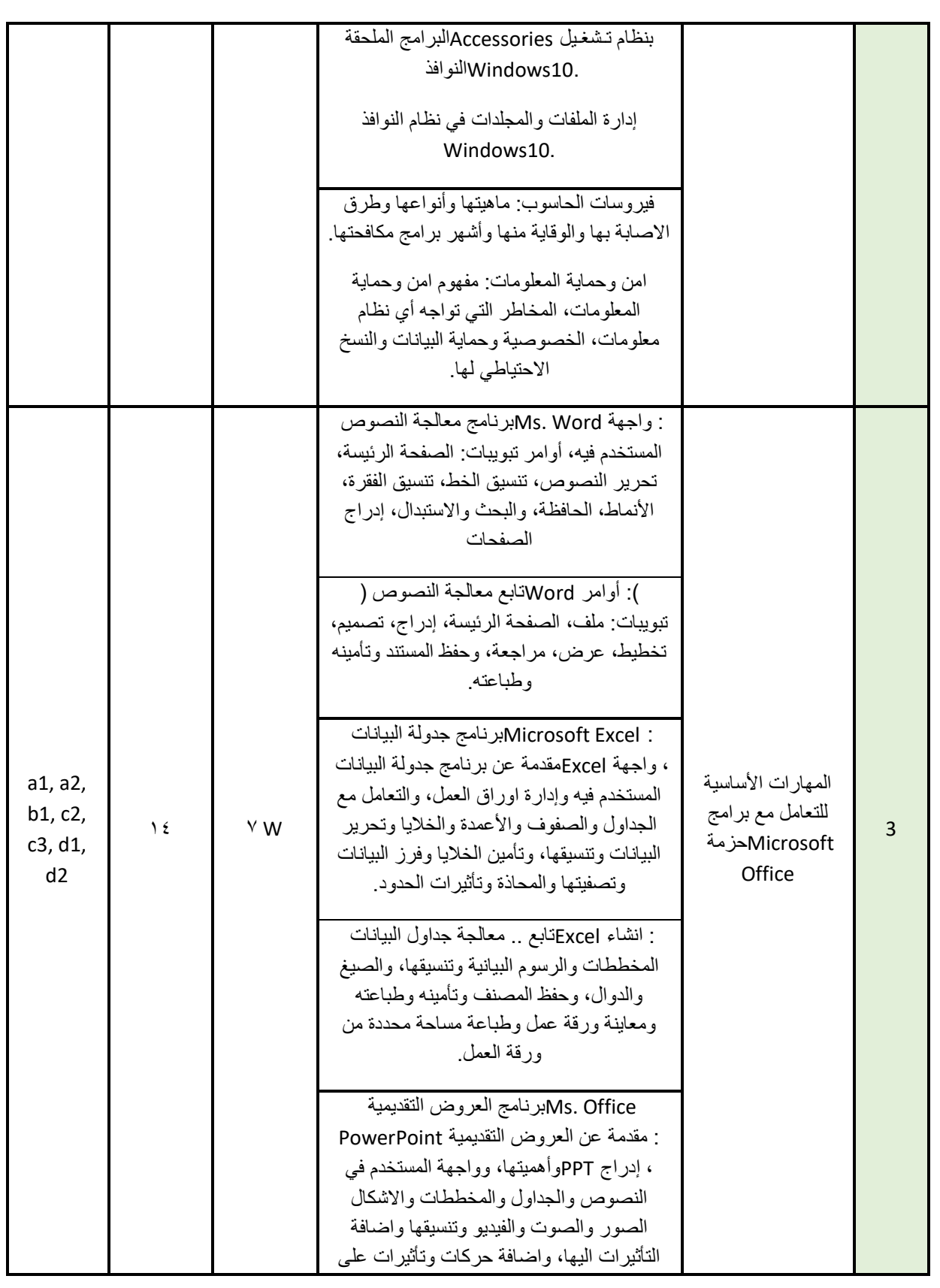

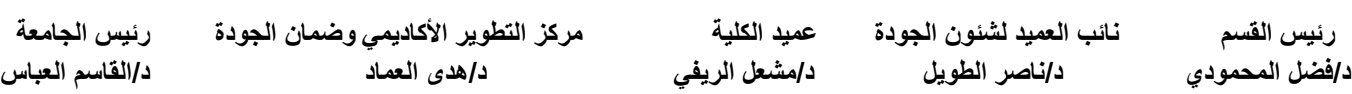

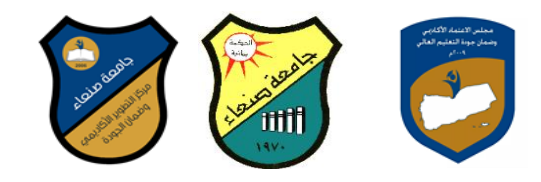

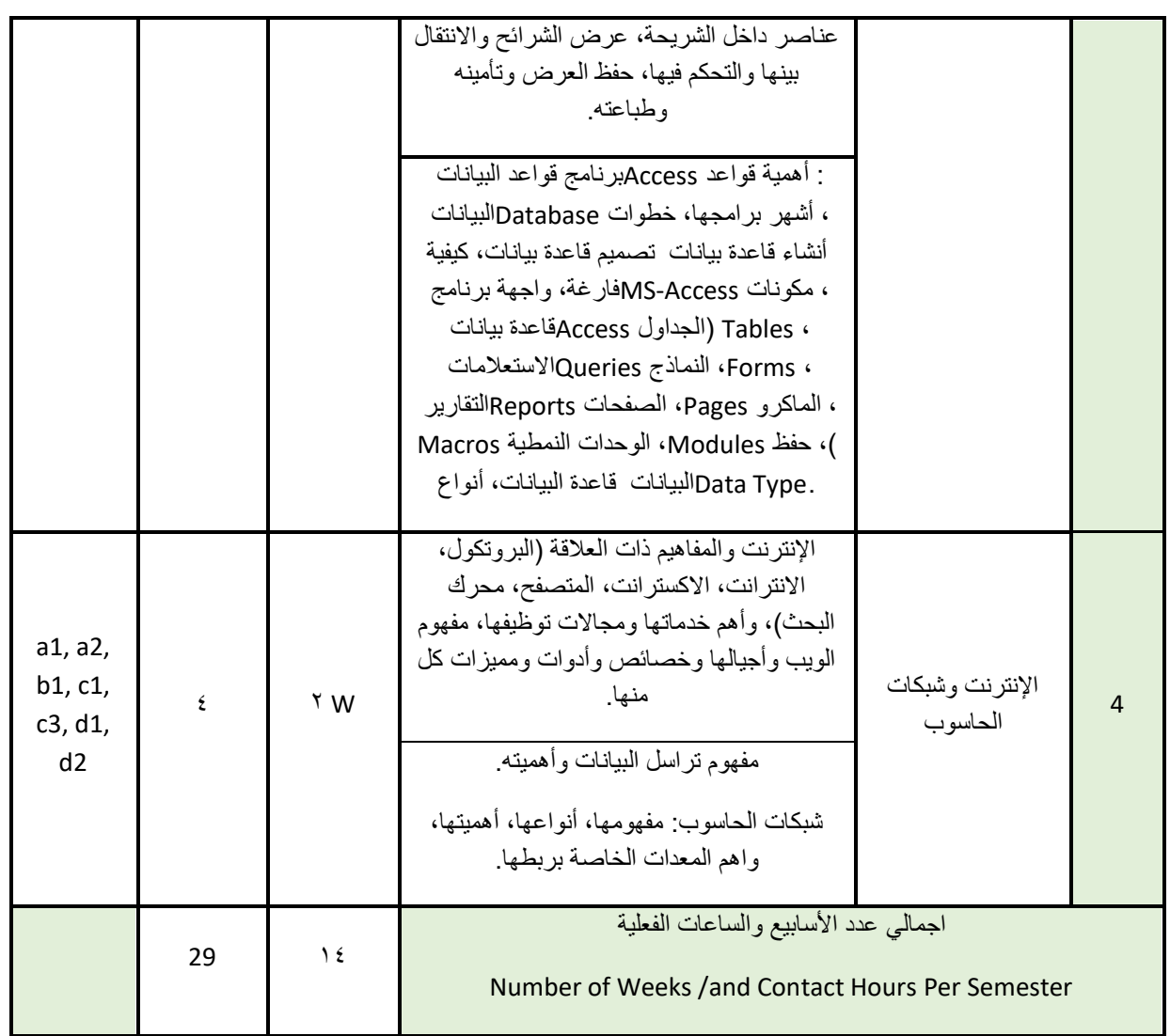

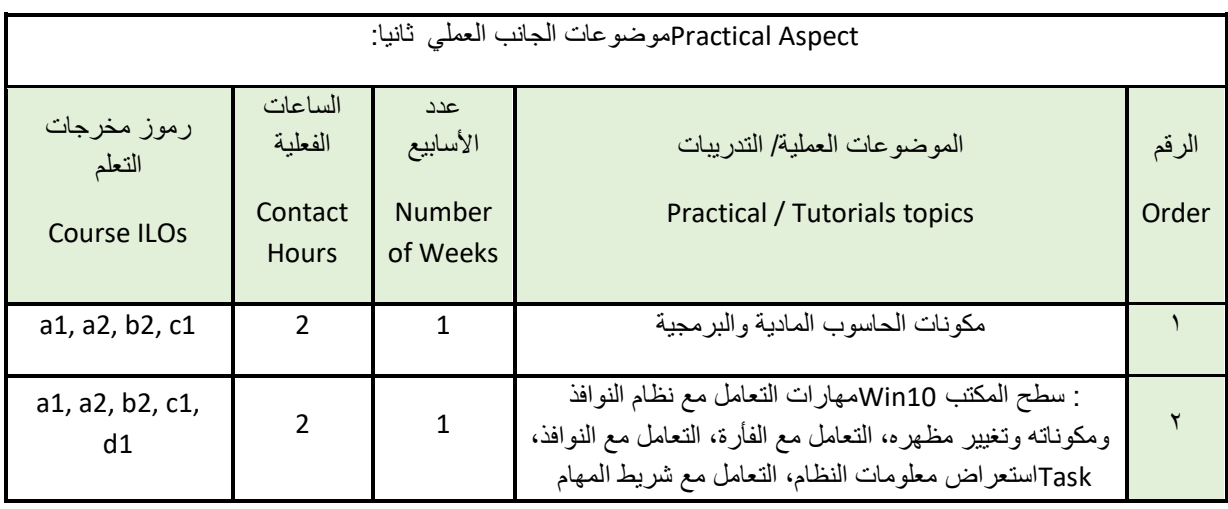

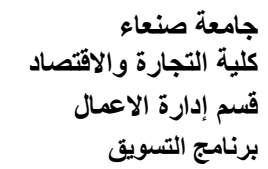

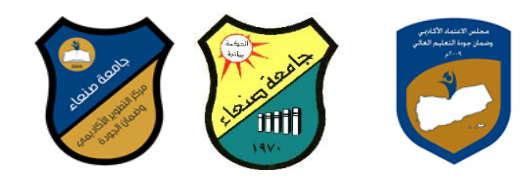

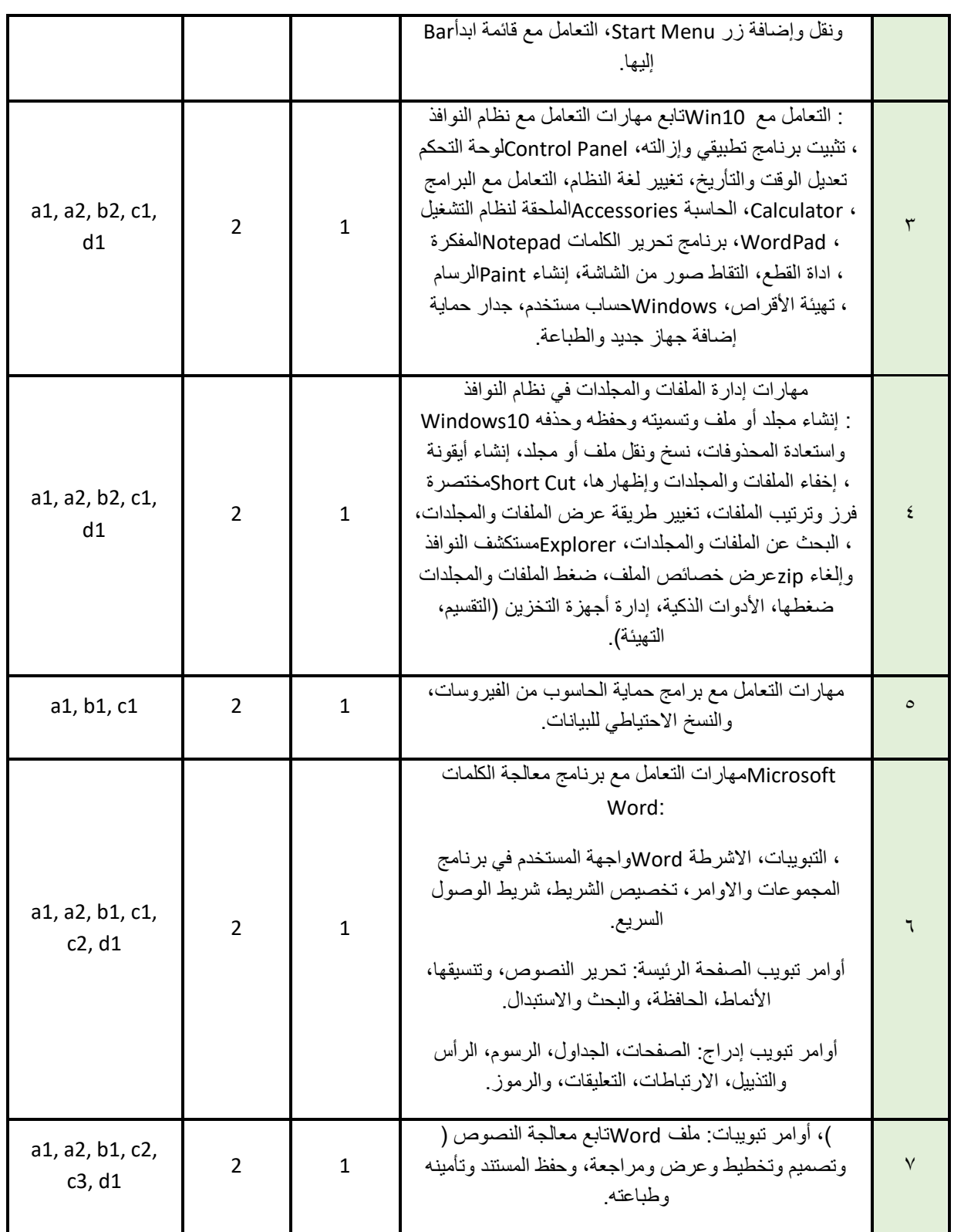

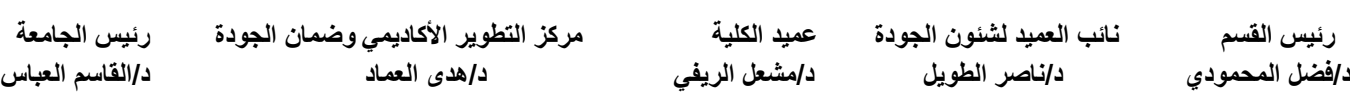

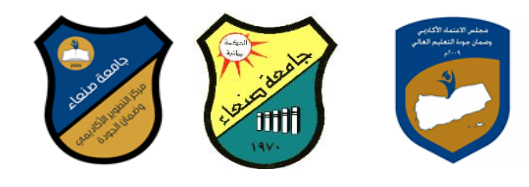

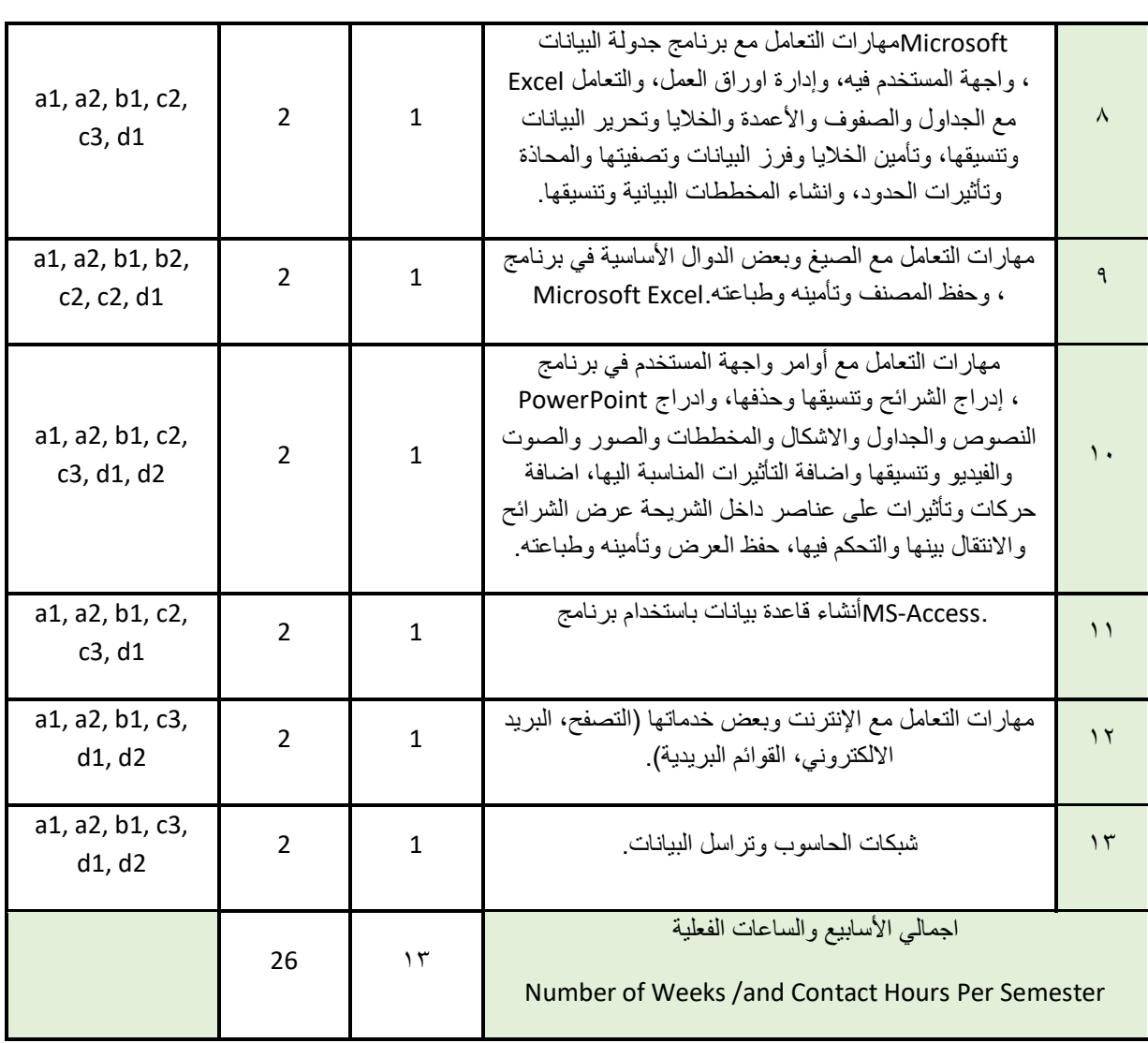

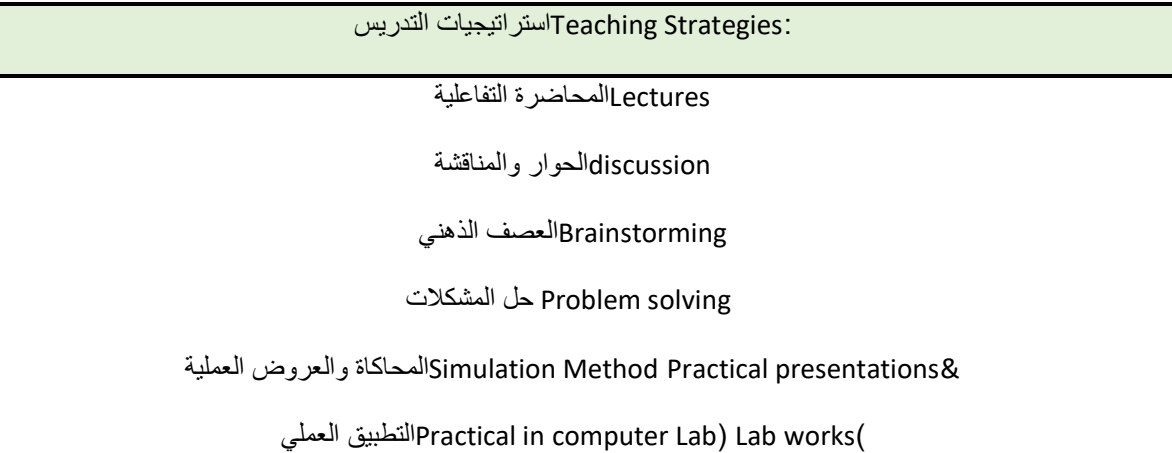

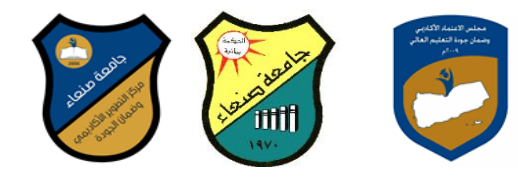

## projectsالمشروعات والمهام والتكاليف

learning-Selfالتعلم الذاتي

Learning Cooperativeالتعلم التعاوني

تبادل الخبرات بين الزمالء

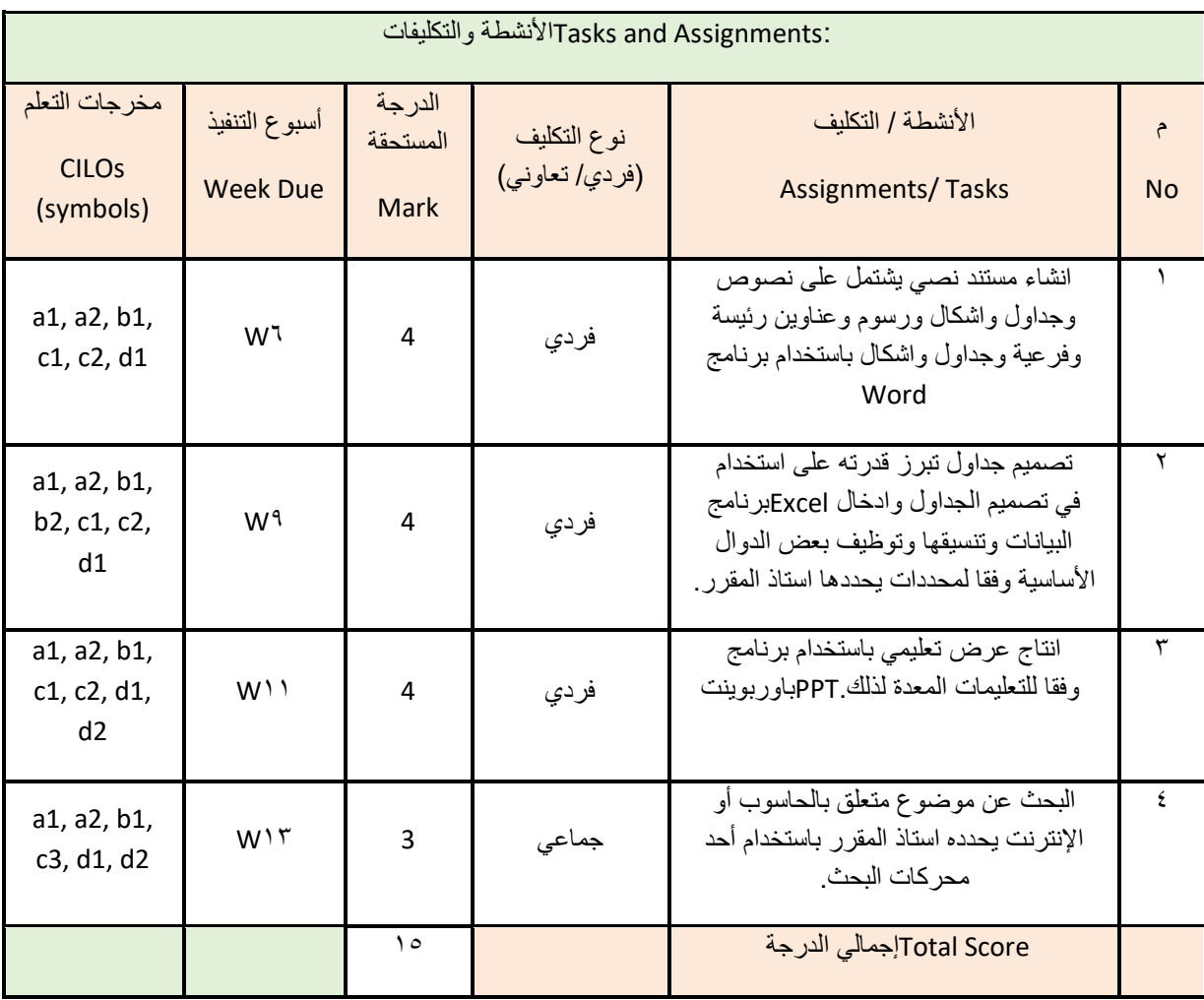

:Assessment Learningتقييم التعلم

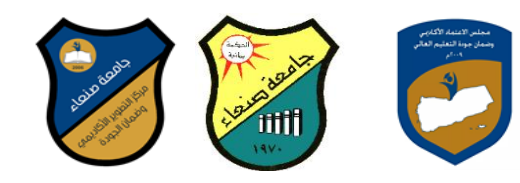

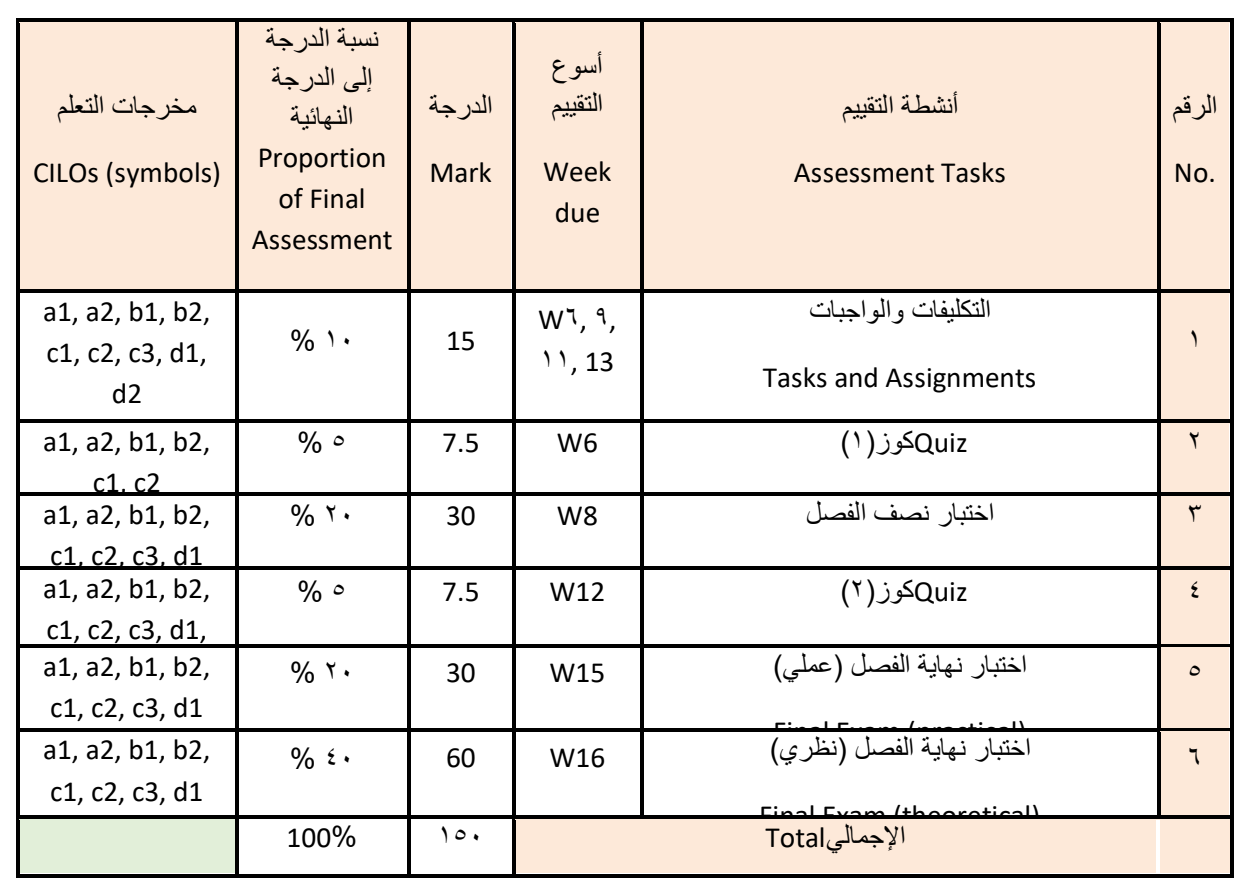

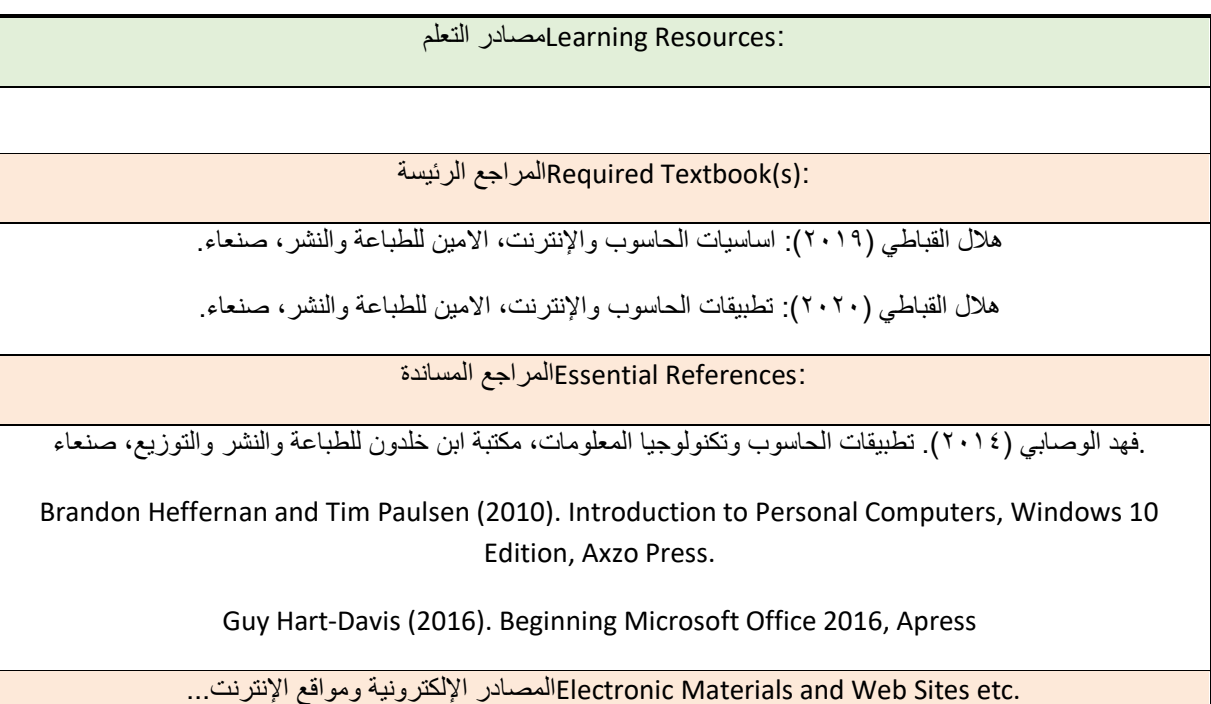

 **رئيس القسم نائب العميد لشئون الجودة عميد الكلية مركز التطوير األكاديمي وضمان الجودة رئيس الجامعة**

**د/فضل المحمودي د/ناصر الطويل د/مشعل الريفي د/هدى العماد د/القاسم العباس**

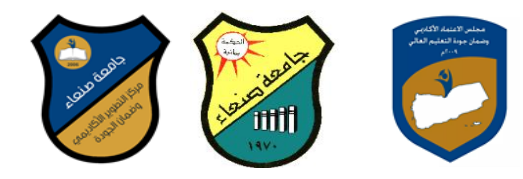

http://www.ksu.edu.sa/sites/KSUArabic/Deanships/Elearn/Pages/default.aspx

[http://ecomputernotes.com/fundamental/introduction-to-computer.](http://ecomputernotes.com/fundamental/introduction-to-computer)

[http://www.grassrootsdesign.com/intro/.](http://www.grassrootsdesign.com/intro/)

[http://www.cprogramming.com/tutorial.html.](http://www.cprogramming.com/tutorial.html)

<http://www.functionx.com/word/index.htm>

<http://www.functionx.com/powerpoint/index.htm>

<http://www.functionx.com/excel/index.htm>

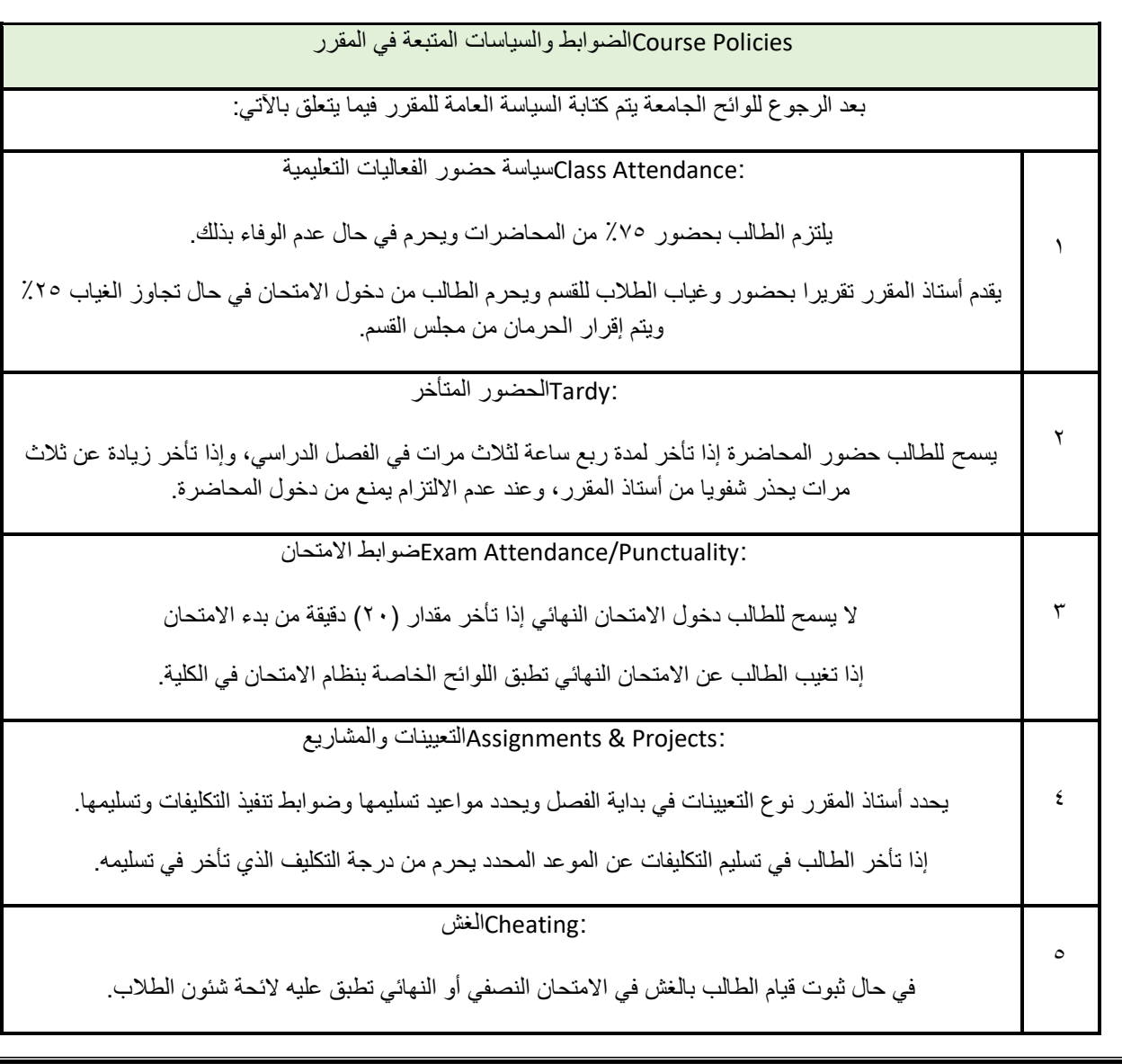

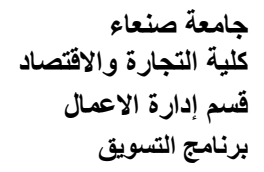

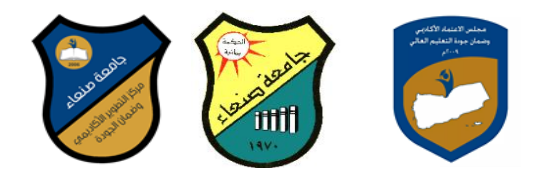

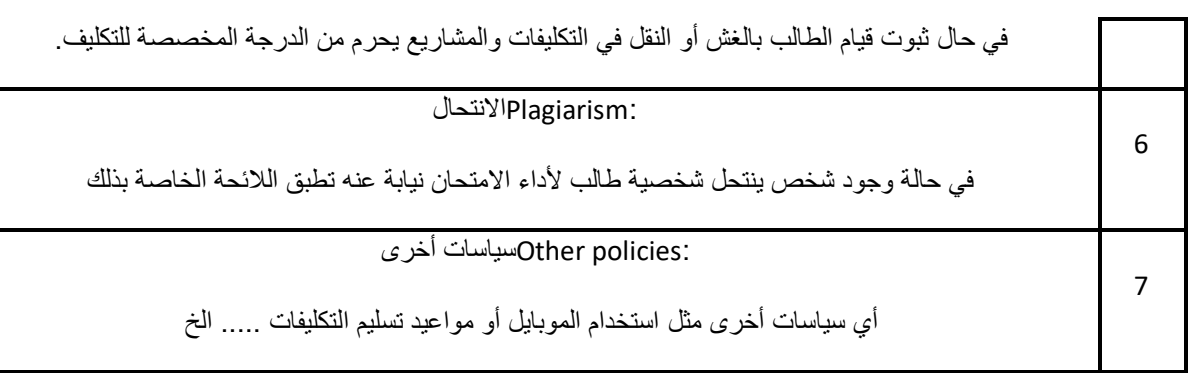

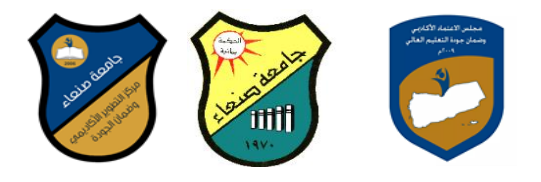

العام الجامعي: ٢٠١٩- ٢٠٢٠مة مقرر: اللغة الإنجليزية (١)

مهارات الحاسوب:خطة مقرر

## Course Plan (Syllabus): Computer Skills

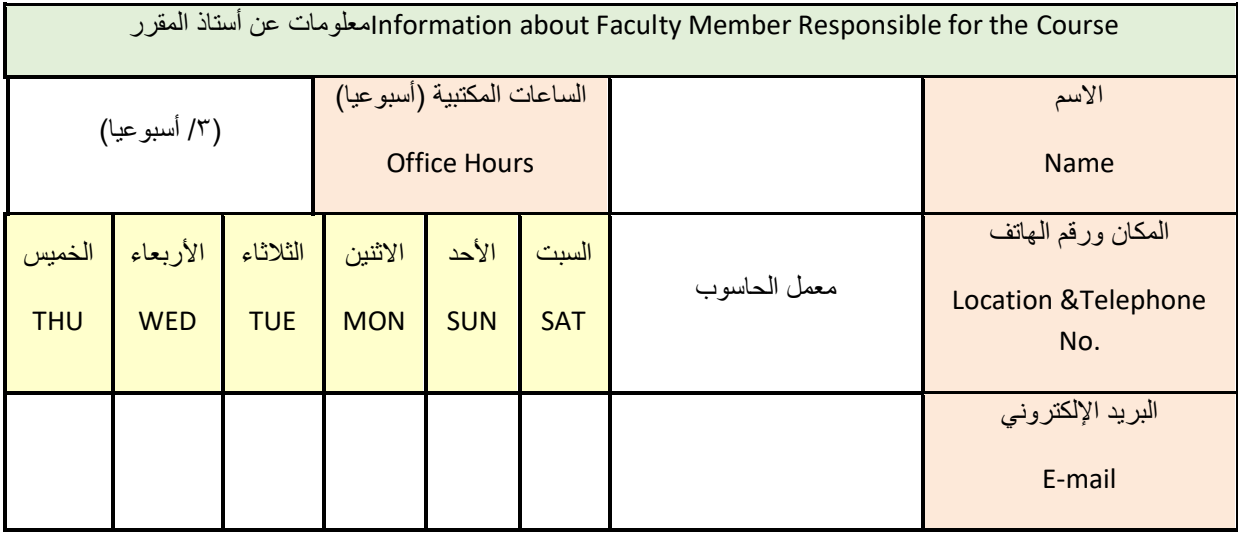

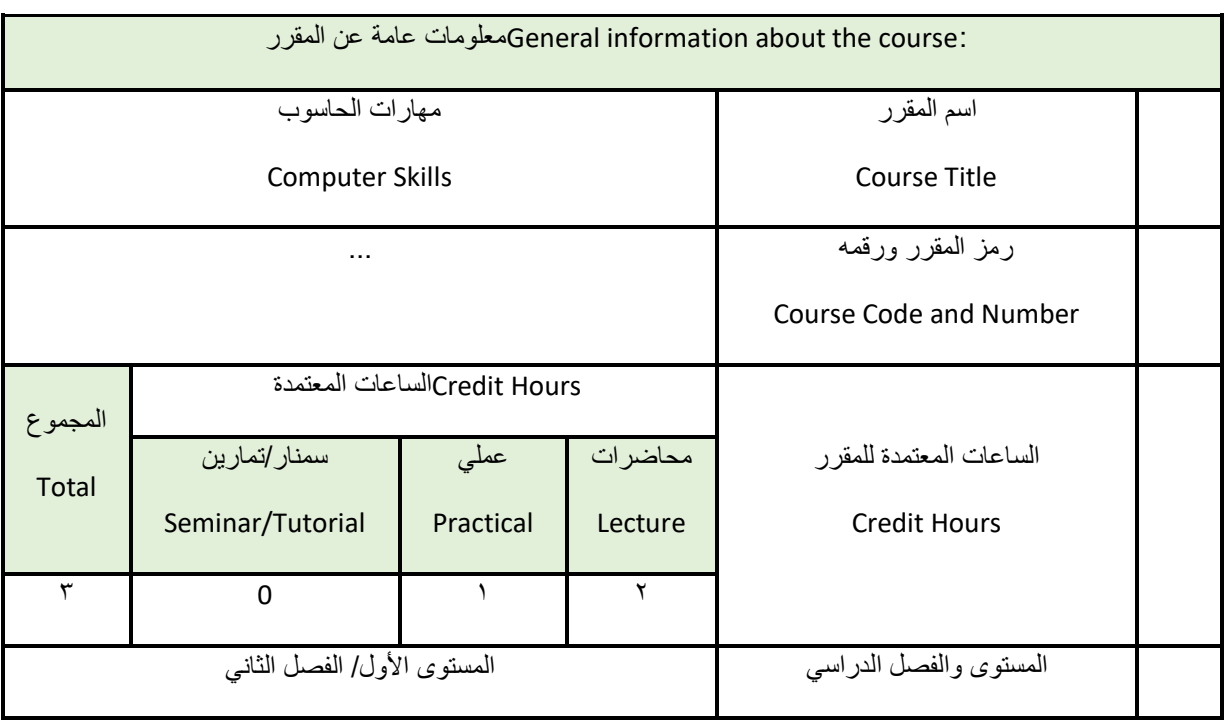

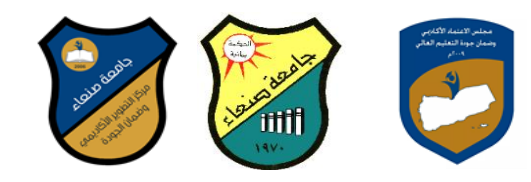

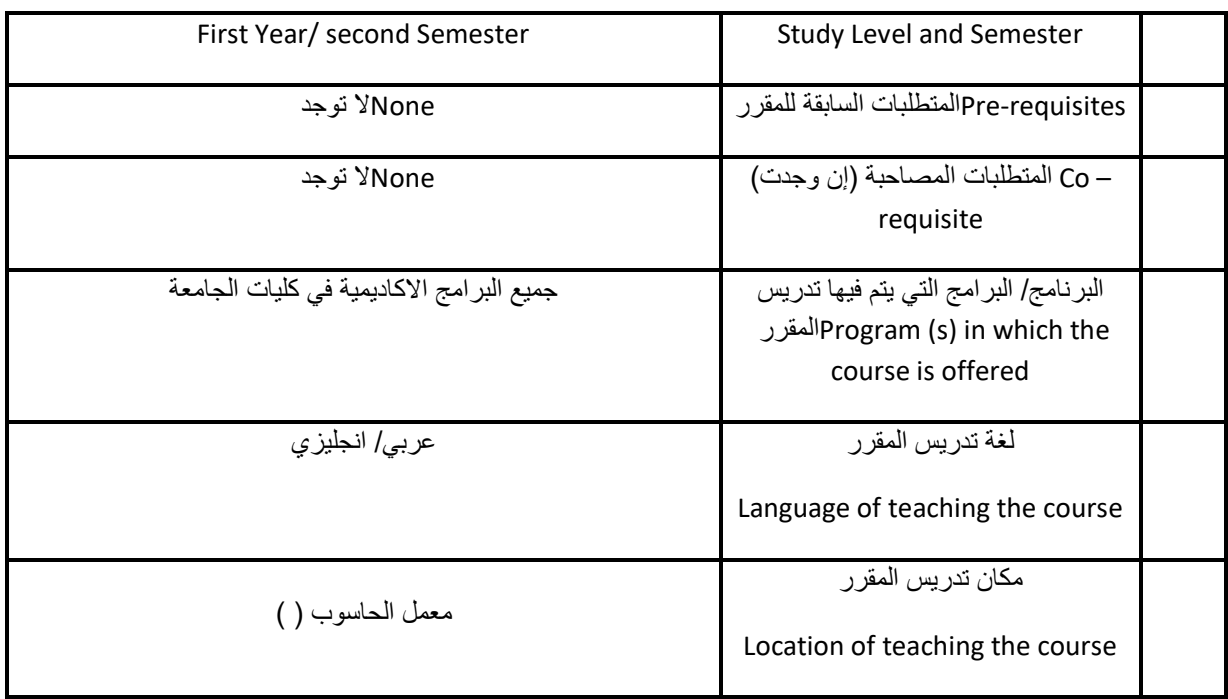

مالحظة: الساعة المعتمدة للعملي وللتمارين تساوى ساعتين فعليتين خالل التدريس.

: Description Courseوصف المقرر

يهدف هذا المقرر الى تزويد الطالب بالمفاهيم والمهارات األساسية للحاسوب وأهمية توظيفه في مجاالت الحياة المختلفة؛ حيث يتناول مفهوم الحاسوب ومكوناته المادية والبرمجية والمفاهيم ذات العالقة، وكيفية تمثيل البيانات ومعالجتها، ونظم تشغيل وعدد من البرامج الخدمية المساعدة، 10Windowsالحاسوب مع التركيز على مهارات التعامل مع نظام تشغيل النوافذ )، Access و Excel PowerPoint و Microsoft Office)Ms. Word والمهارات الأساسية للتعامل مع بعض برامج حزمة إضافة الى مفهوم اإلنترنت وأهم خدماتها وشبكات الحاسوب وحمايتها وكيفية اإلفادة منها؛ بما يُمكن الطالب من توظيف الحاسوب واإلنترنت بكفاءة في دراسته الجامعية وفي حياته المهنية مستقبال.

المقرر تعلم مخرجاتCourse Intended Learning Outcomes (CILOs) :

بعد االنتهاء من دراسة المقرر سوف يكون الطالب قادرا على أن:

يُظهر معرفة وفهما سليما للمفاهيم الأساسية للحاسوب والإنترنت والمفاهيم ذات العلاقة. a

يوضح مكونات الحاسوب المادية والبرمجية وأهمية توظيف الحاسوب واإلنترنت وتطبيقاتهما في مجال تخصصه – 2a ومجاالت الحياة المختلفة.

يُميز بين البرامج الحاسوبية من حيث الوظيفة ومجال االستخدام بما يضمن التوظيف األمثل الستخدامها. – 1b

يفسر كيفية تعامل الحاسوب مع البيانات من حيث تمثيلها ومعالجتها. 2-b

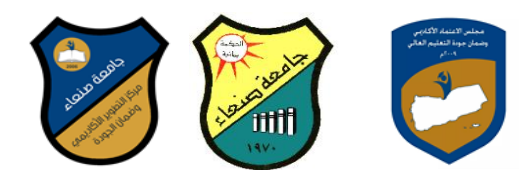

( وبرامجه المساعدة والخدمية بفاعلية. 10Windowsيستخدم الحاسوب ويتعامل مع نظام تشغيل النوافذ ) - 1c

- يوظف تطبيقات الحاسوب واإلنترنت في عملية البحث والتعلم وفي مجال تخصصه بكفاءة. 3c

يُطور قدراته العلمية والمهنية ذاتيا من خالل استثمار إمكانات الحاسوب واإلنترنت وتطبيقاتهما المختلفة. 1-d

يتواصل مع االخرين الكترونيا بفاعلية مراعيا في ذلك معايير االستخدام وقيم المجتمع. 2-d

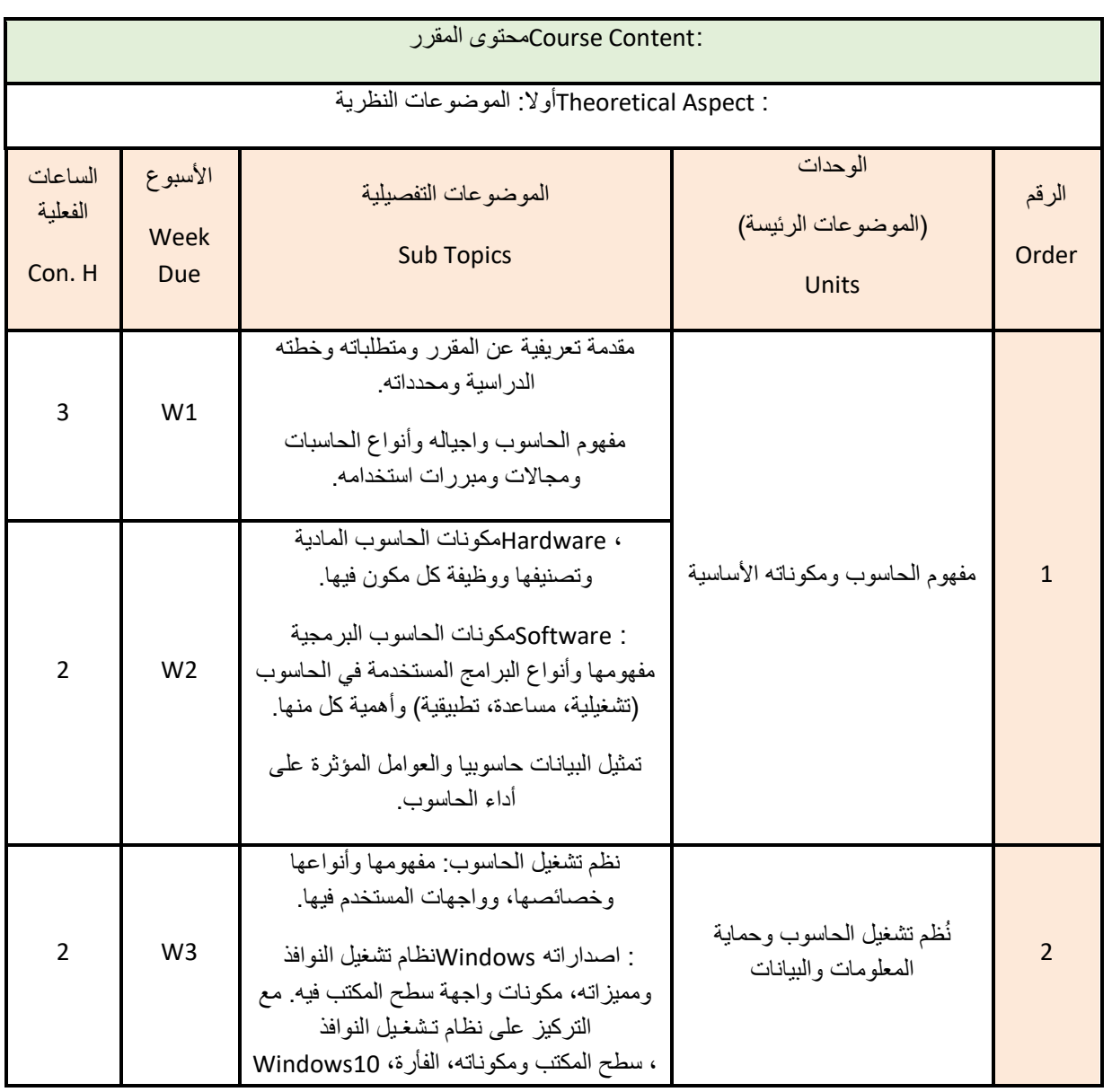

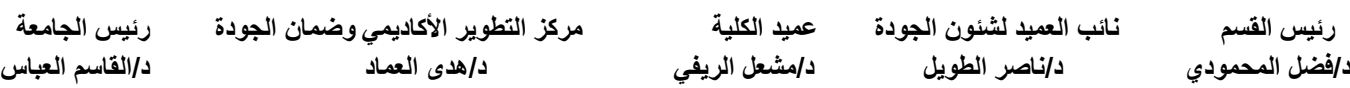

<sup>(</sup> وبرامج مكافحة Access و PowerPoint Excel وWord ( Office Microsoftيتعامل مع برامج حزمة - 2c الفيروسات.

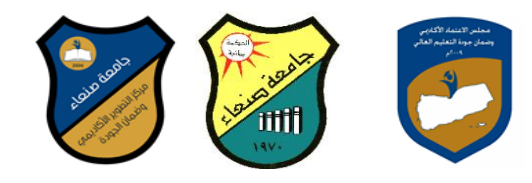

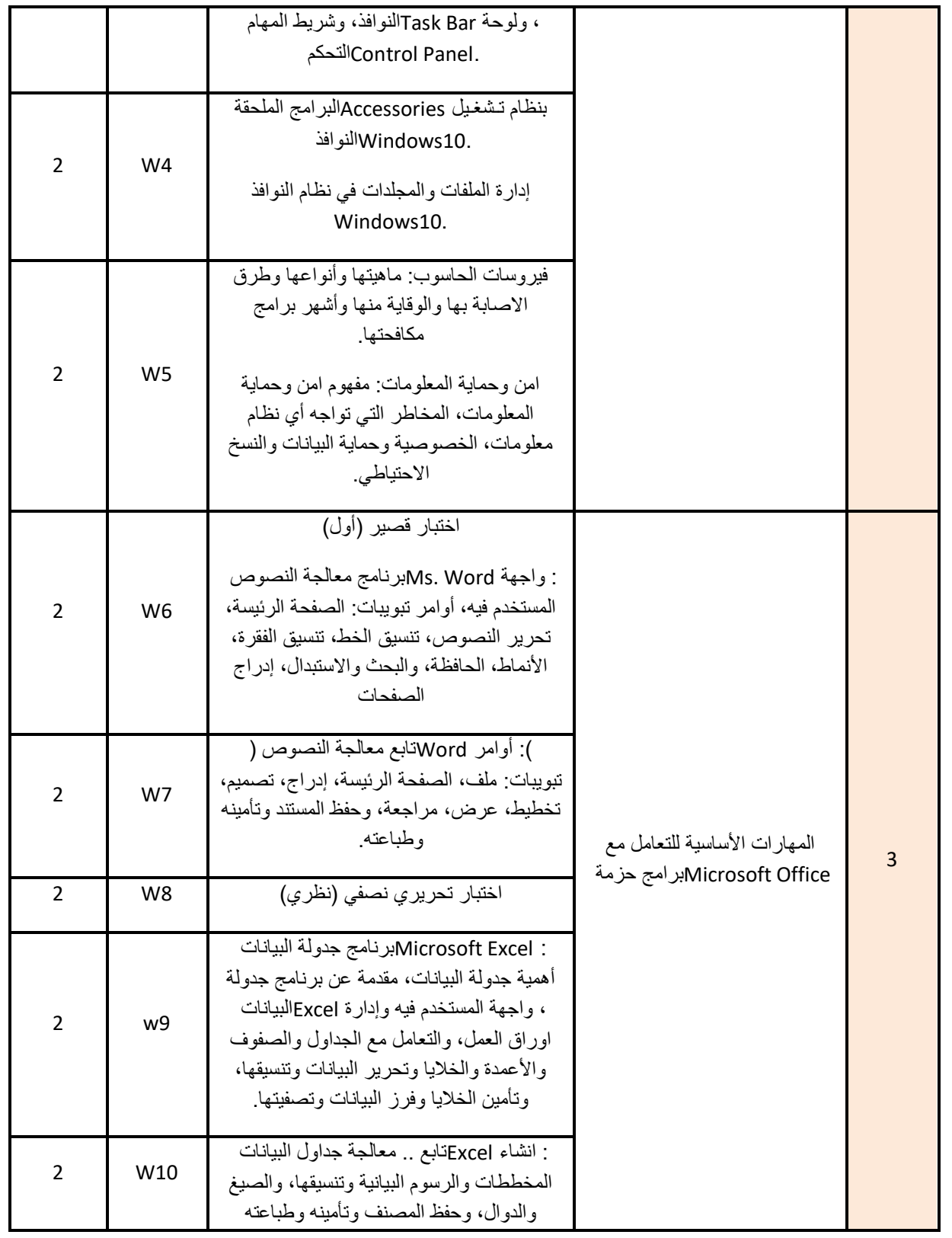

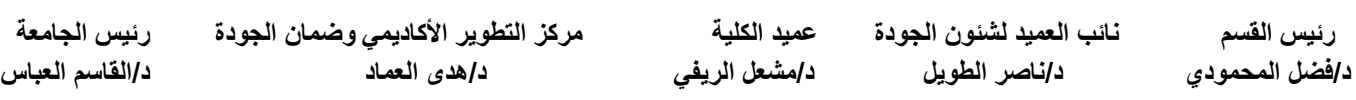

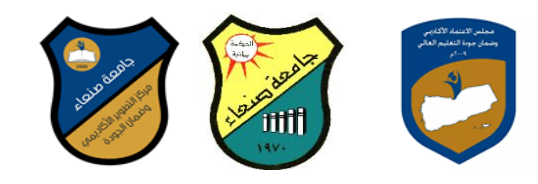

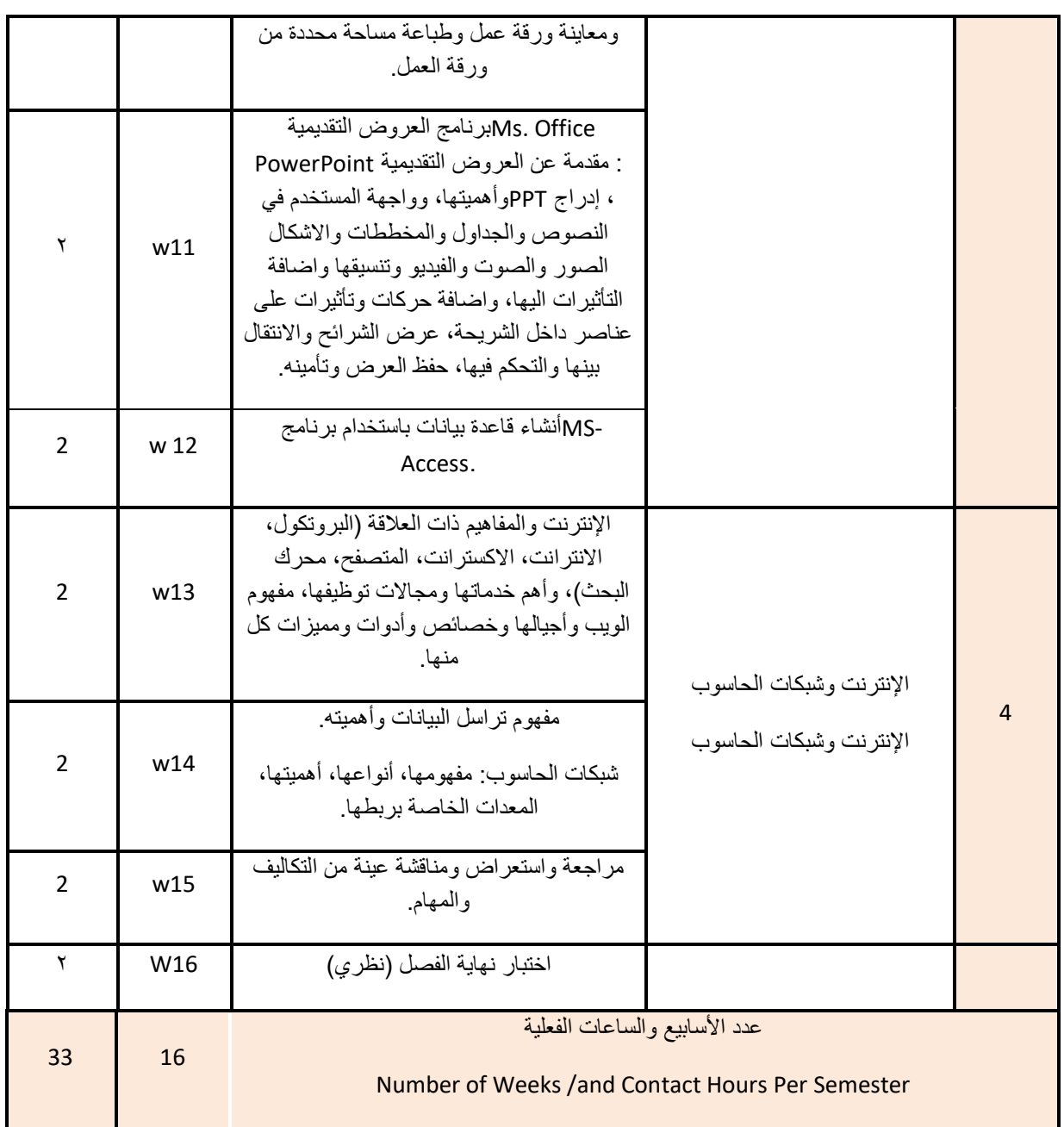

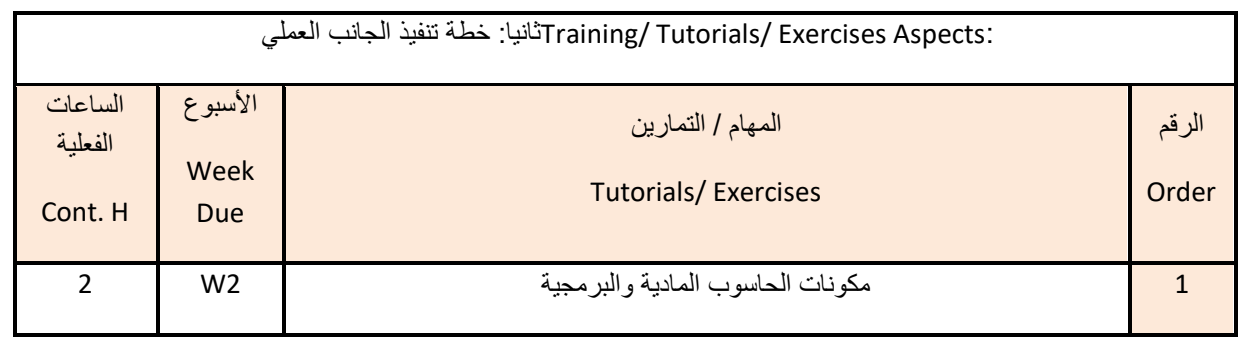

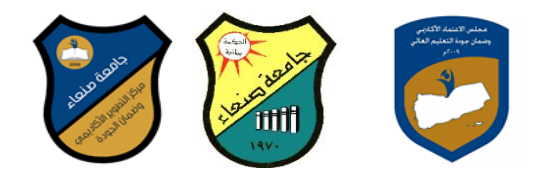

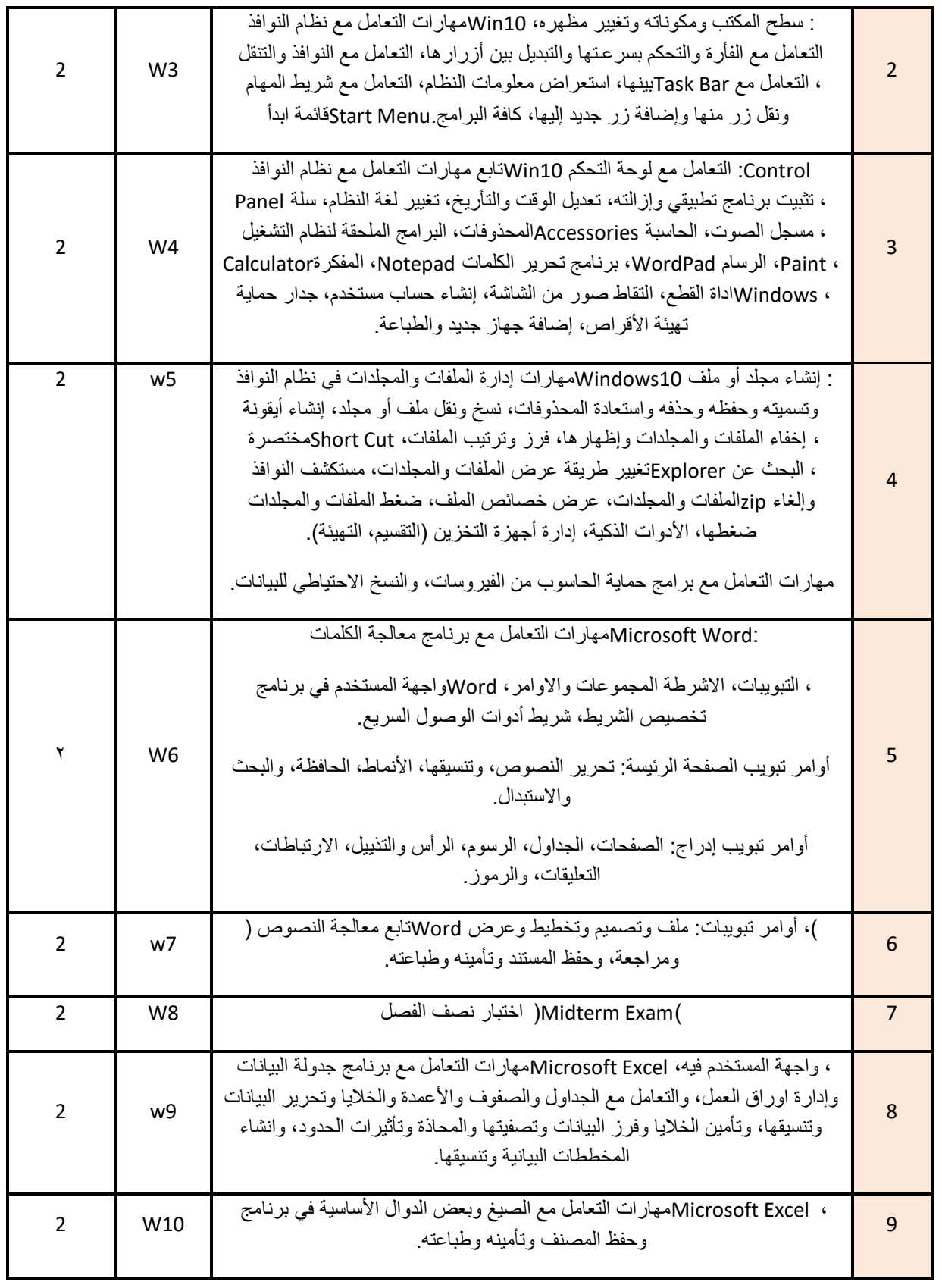

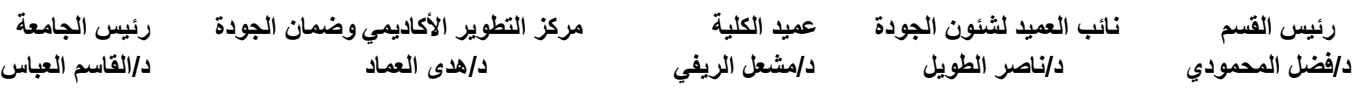

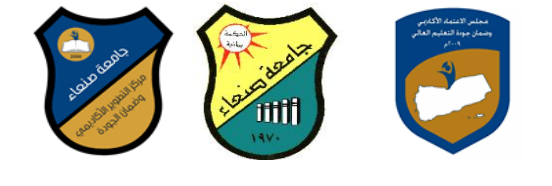

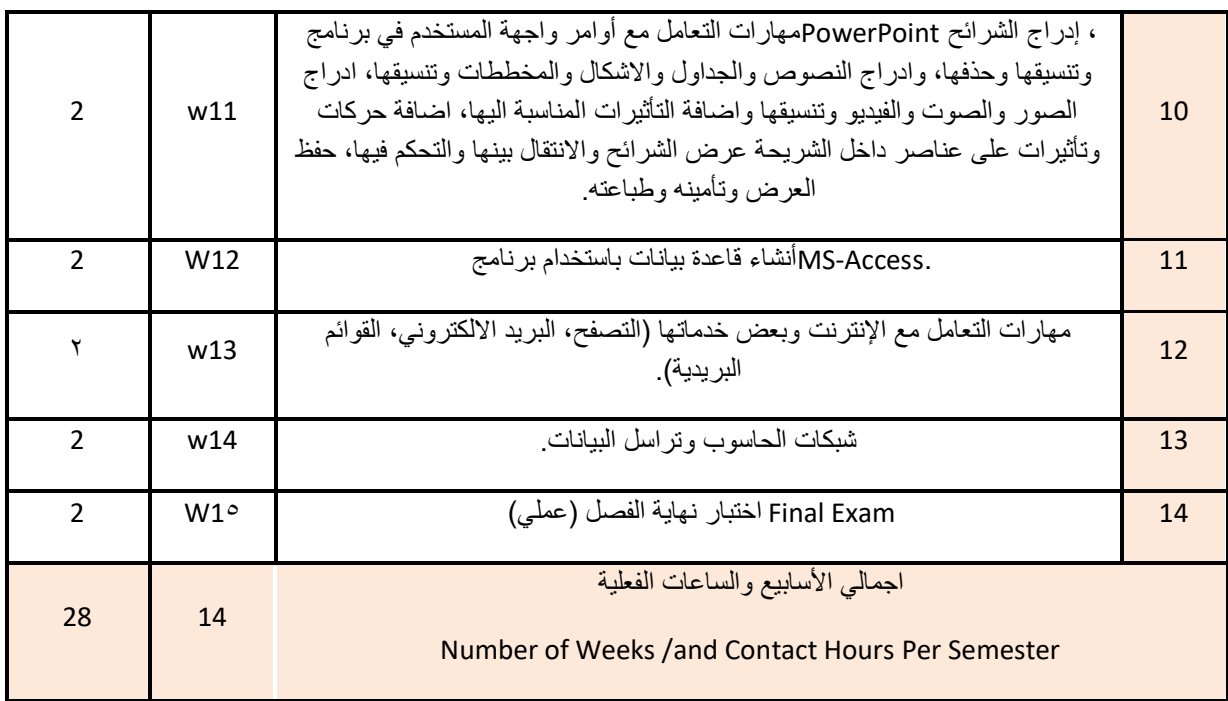

![](_page_19_Picture_188.jpeg)

Lecturesالمحاضرة التفاعلية

discussionالحوار والمناقشة

Brainstormingالعصف الذهني

Problem solvingحل المشكلات

العملية والعروض المحاكاةSimulation Method Practical presentations&

العملي التطبيقPractical in computer Lab( Lab works)

projectsالمشروعات والمهام والتكاليف

learning-Selfالتعلم الذاتي

Learning Cooperativeالتعلم التعاوني

تبادل الخبرات بين الزمالء

VII والتكليفات األنشطة .Tasks and Assignments :

![](_page_20_Picture_0.jpeg)

![](_page_20_Picture_295.jpeg)

![](_page_20_Picture_296.jpeg)

![](_page_20_Picture_297.jpeg)

![](_page_21_Picture_0.jpeg)

1

![](_page_21_Picture_128.jpeg)

: Attendance Classسياسة حضور الفعاليات التعليمية

يلتزم الطالب بحضور %75 من المحاضرات ويحرم في حال عدم الوفاء بذلك.

يقدم أستاذ المقرر تقريرا بحضور وغياب الطلاب للقسم ويحرم الطالب من دخول الامتحان في حال تجاوز الغياب ٢٥٪ ويتم إقرار الحرمان من مجلس القسم.

![](_page_21_Picture_129.jpeg)

![](_page_22_Picture_0.jpeg)

![](_page_22_Picture_118.jpeg)